## **GRAFIKA KOMPUTEROWA**

## **Ćwiczenie. Zaprojektuj plan pokoju młodzieżowego w programie AUTODESK HOMESTYLER.**

Polecenie dla ucznia: Narysuj plan poziomy pokoju o powierzchni 20m<sup>2</sup> wg poniższego rysunku.

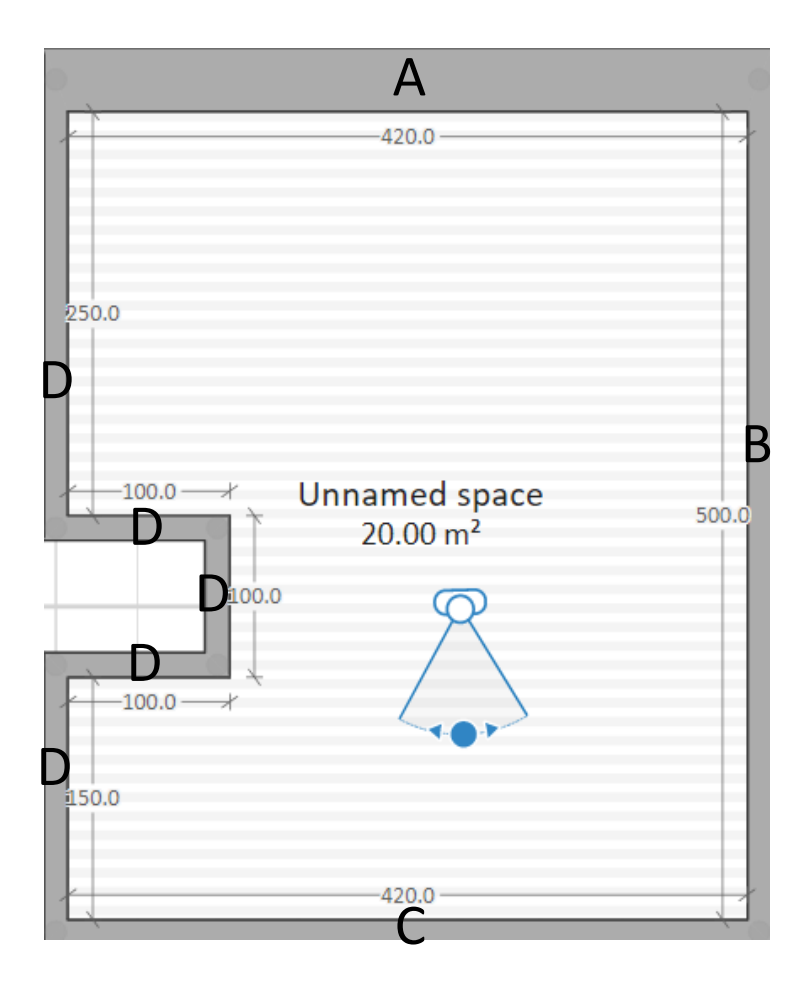

Wyposaż pokój w niezbędne meble i sprzęt. Rozmieść je na planie tak, aby powstały strefy do nauki, relaksu i odpoczynku.

Wytyczne do ćwiczenia:

- Wysokość pokoju 2,80m<sup>2</sup>;
- Grubość ścian: A 40 cm, B,C,D 20 cm;
- Dołączyć drzwi wejściowe, okno lub okna.
- Dołączyć grzejnik;
- Wybierz z biblioteki programu niezbędne meble i sprzęt i wyposaż pokój;
- Zapisz projekt.